# Übungen zu Numerik gewöhnlicher Differentialgleichungen

http://www.math.uni-konstanz.de/numerik/personen/volkwein/teaching/

Sheet 4 Submission: 04.06.2010, 12:00 o'clock, Box 13

#### Exercise 10 (Homework) (4 Points)

Show that the update formula of the fourth-order Adams-Bashforth method to solve the problem  $y'(t) = f(t, y)$  is given by

$$
y_{k+1} = y_k + \frac{h}{24}(55f_k - 59f_{k-1} + 37f_{k-2} - 9f_{k-3}).
$$

## Exercise 11

The general form of an m-order Runge-Kutta method for the solution of the equation  $y'(t) = f(t, y)$  can be represented with the Butcher's tableau. Show that the Heun and trapezoidal methods can be viewed as Runge-Kutta methods and write down their Butcher's tableaux. What do you observe regarding the structure of the tableaux?

#### Exercise 12

Consider the following second-order differential equation

$$
y''(t) - 10y'(t) - 11y(t) = 0
$$
\n(1)

with the initial conditions

$$
y(0) = 1,
$$
  $y'(0) = -1.$ 

Show that the solution of this initial value problem is  $y(t) = e^{-t}$ . Then consider the same equation (1) with initial conditions

$$
y(0) = 1 + \varepsilon, \quad y'(0) = -1
$$

with  $\varepsilon$  small. Calculate analytically the solution of the perturbed initial value problem and generate a plot of the results for comparison. What are your considerations about its stability? What is the effect of this observation if a numerical method is applied to this initial value problem?

## Program 3 (10 Points)

Implement a function

$$
[y, t] = odesolve4(fun, y0, t, epsilon)
$$

for solving ordinary differential equations and systems of ordinary differential equations using step size control, where fun is a function handle, yo an initial condition,  $t = [t0, T]$ with t0 the initial time and T the end time and epsilon a tolerance. The return values are the solution y and the time grid t.

As a method for solving the ODE we use the Runge-Kutta method of fourth order. We implement the strategy of computing two steps, one with step size  $h$  and one with step size  $\frac{h}{2}$ . Out of the difference we can compute the error estimate  $s(h)=\tilde{\delta}_{j,h}$  and the ratio  $q(h)$  which then leads to the decision whether to increase or decrease the step size and to recompute or accept the step. For the implementation the flowchart shown in Figure 1 should be used as a guideline. The fixed parameters should be chosen as follows:

$$
h_{\min} = 10^{-4}, \quad h_{\max} = 0.5, \quad \alpha_{\min} = 0.2, \quad \alpha_{\max} = 2, \quad \beta = 0.95
$$

The step size should be initialized with  $h = h_{max}$ . The obtained solver should then be tested using epsilon=  $10^{-4}$  on the following problems:

• 
$$
y'(t) = -y(t)
$$
,  $y(0) = 1$ ,  $t \in [0, 5]$ 

• 
$$
y'_1(t) = \frac{1}{4}y_1(t) - \frac{1}{100}y_1(t)y_2(t),
$$
  $y'_2(t) = -y_1(t) + \frac{1}{100}y_1(t)y_2(t),$   
\n $y_1(0) = 80,$   $y_2(0) = 30,$   $t \in [0, 12]$ 

• 
$$
y''(t) = 8(1 - y(t)^2)y'(t) - y(t), \quad y(0) = 2, \quad y'(0) = 0, \quad t = [0, 30]
$$

Generate plots of the solution and the step size in each iteration. Note that the function odesolve4 should not open any figure. The code should be well documented and a function description/usage should be accessible by the help command.

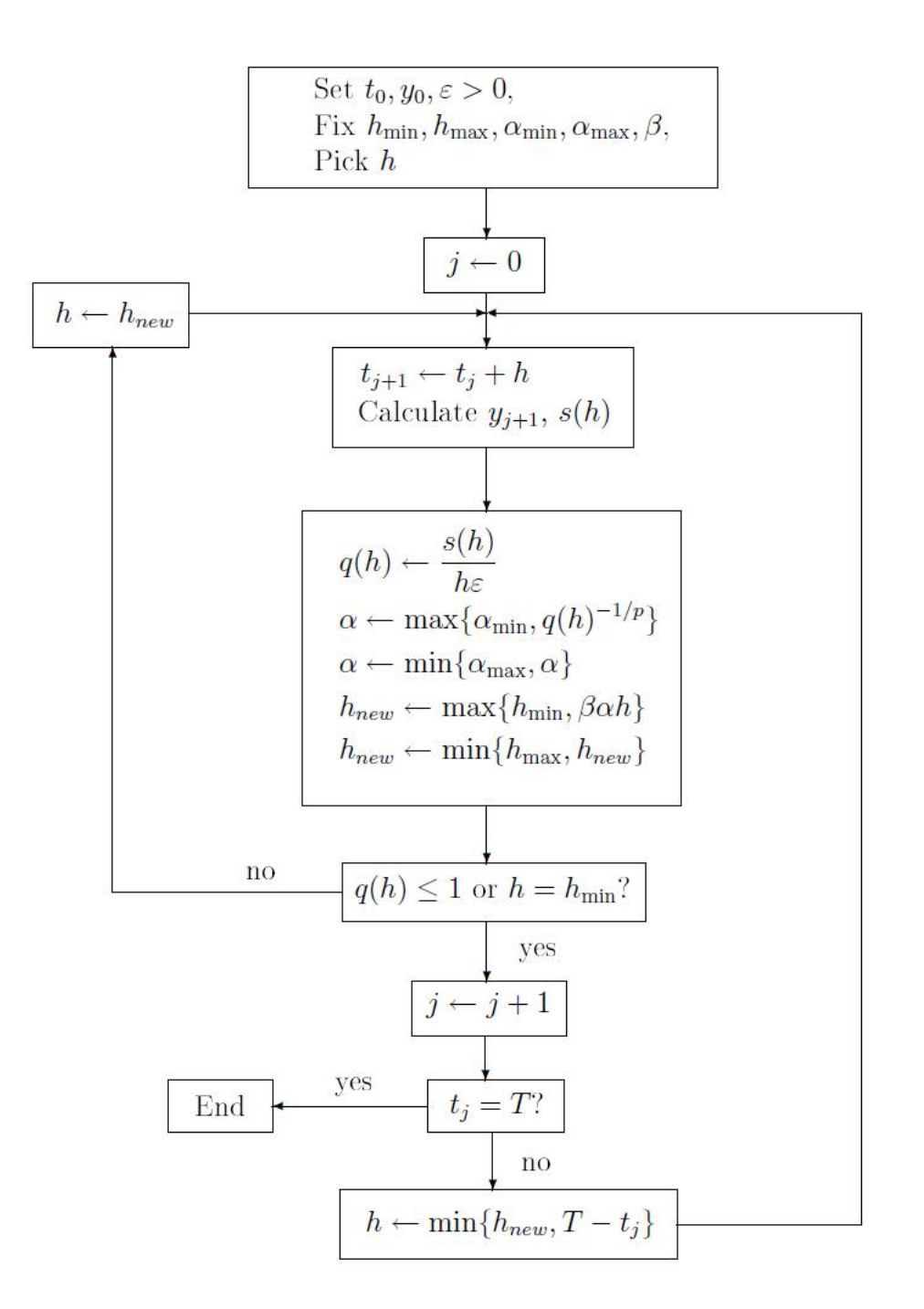

Figure 1: Flowchart for an ODE solver using step size control.